Como mudar filtro de ar em **NISSAN BLUEBIRD (910)** - guia de substituição

### **TUTORIAL EM VÍDEO SEMELHANTE**

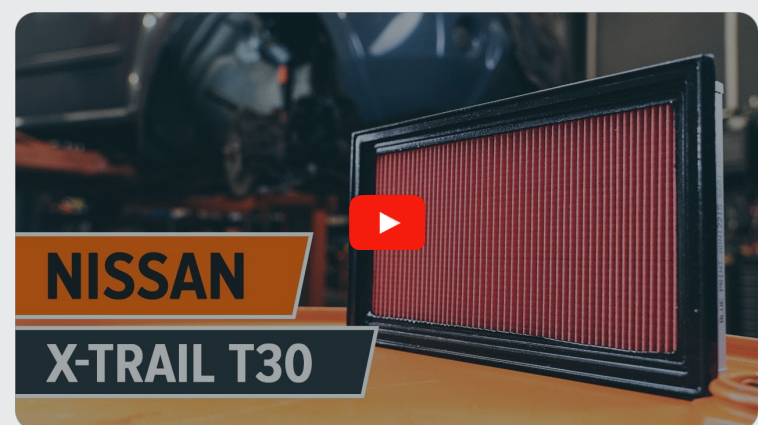

Este vídeo mostra o procedimento de substituição de uma peça de automóvel semelhante noutro veículo

#### **Importante!**

Este procedimento de substituição pode ser usado para: NISSAN BLUEBIRD (910) 2.0 D, NISSAN BLUEBIRD (910) 2.0 i

Os passos podem variar ligeiramente dependendo do design do automóvel.

Este tutorial foi criado com base no procedimento de substituição de uma peça de automóvel semelhante em: NISSAN X-TRAIL (T30) 2.5 4x4

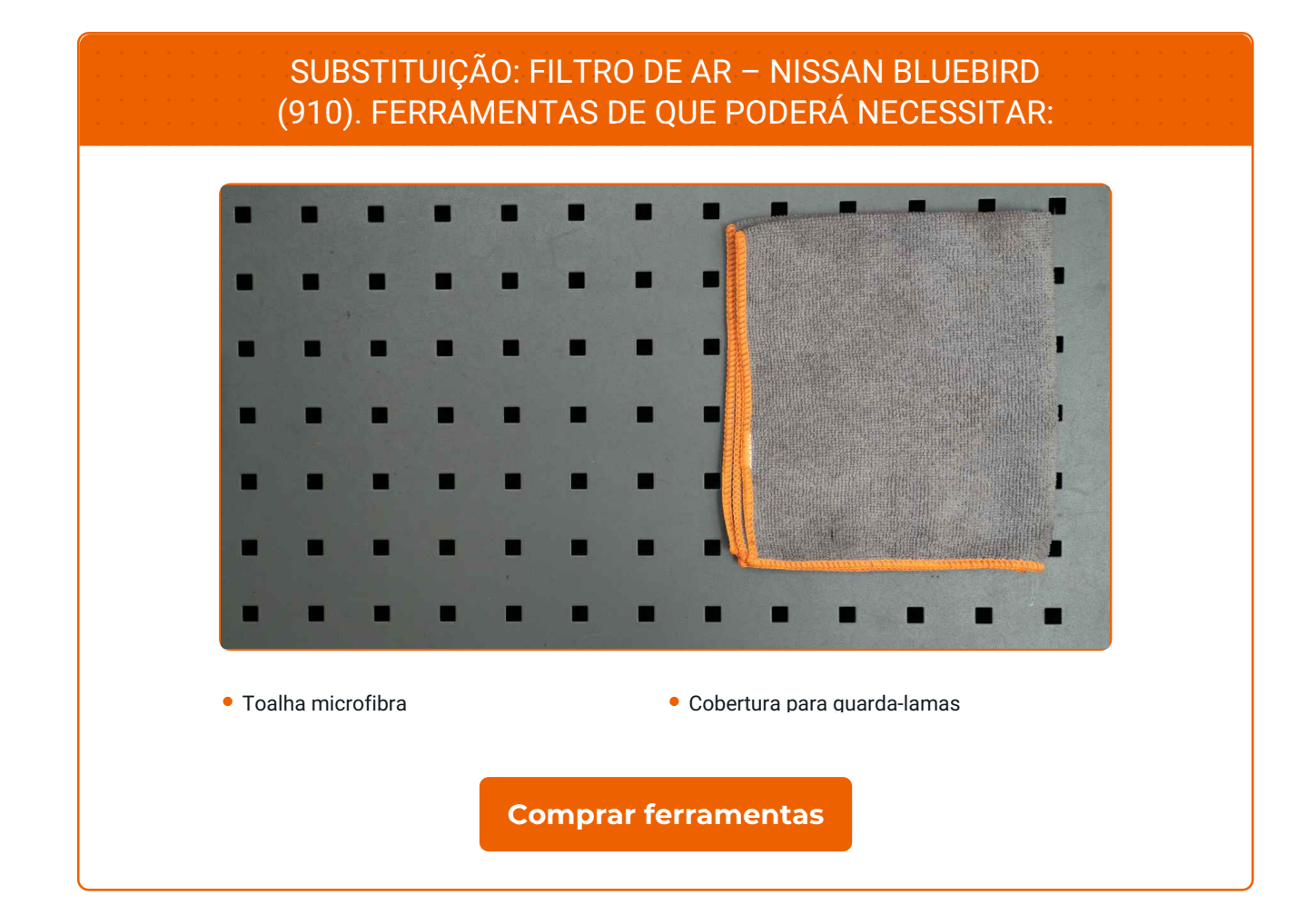

 $\odot$ 

q

 $\blacktriangleright$ 

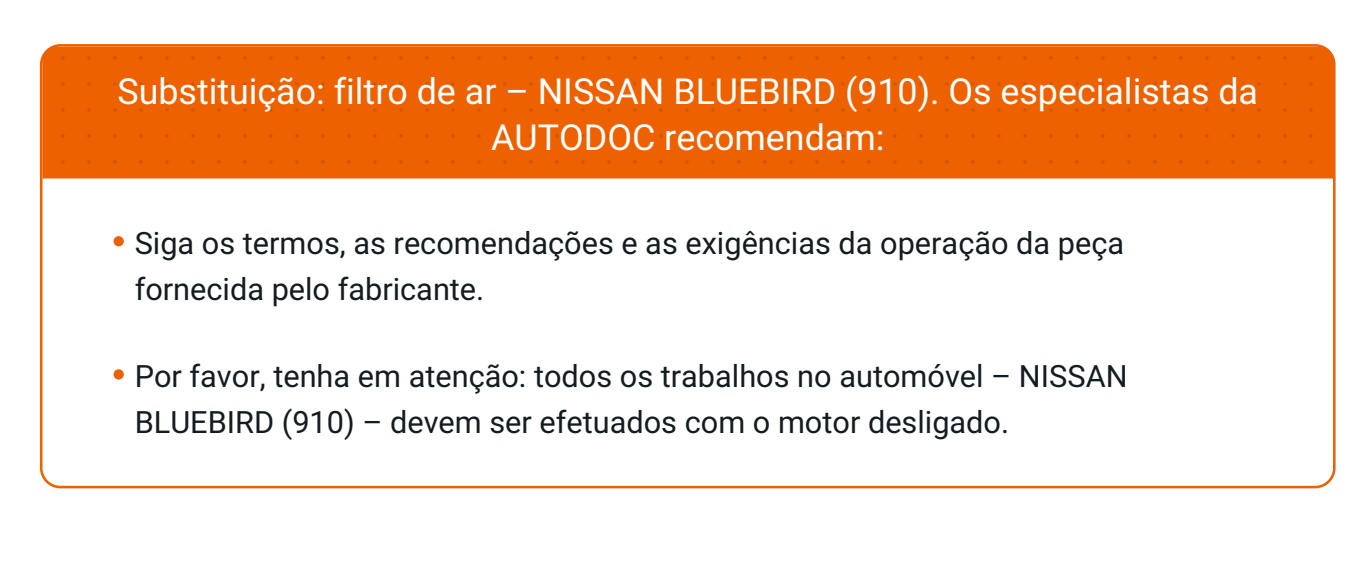

# **EFETUAR A SUBSTITUIÇÃO, NA SEGUINTE ORDEM:**

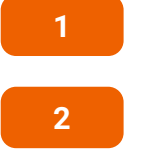

Abra o capô.

Use uma cobertura de proteção para prevenir a danificação da pintura e das peças plásticas do automóvel.

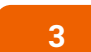

Solte os clips da tampa do filtro de ar.

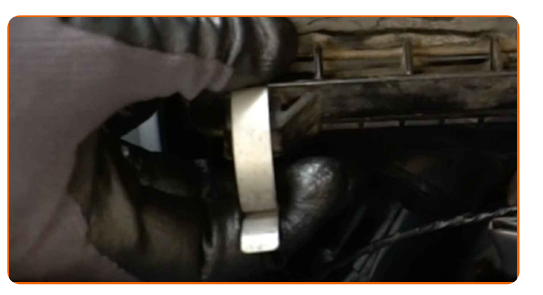

**4**

Levante levemente a tampa da caixa do filtro de ar.

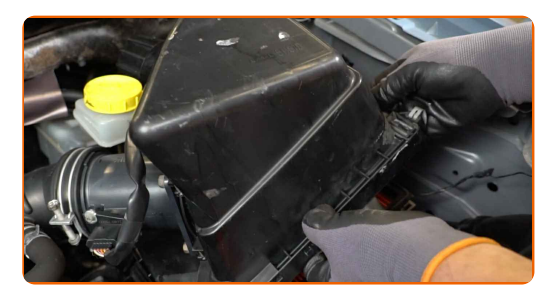

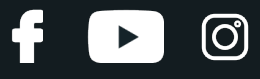

**5**

Remova o elemento filtrante da tampa do filtro do ar.

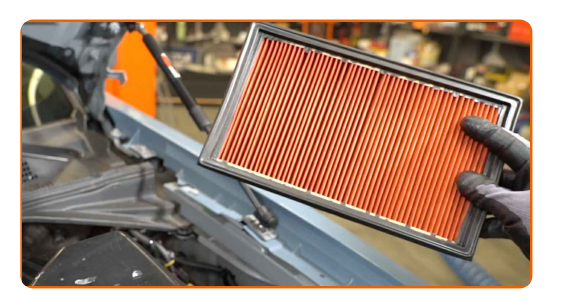

**6**

Cubra a mangueira da entrada de ar com um pano de microfibra para prevenir a entrada de poeira e sujidade no sistema.

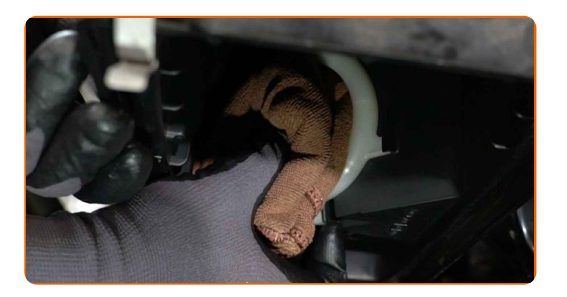

**7**

Limpe a tampa do filtro de ar e a caixa.

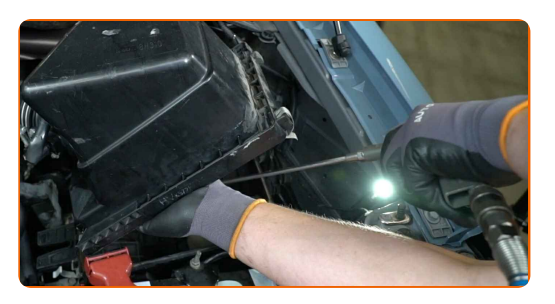

**8**

Retire o pano de microfibra da mangueira de entrada de ar.

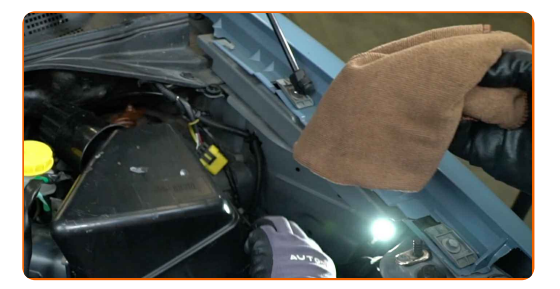

**9**

Insira um novo elemento de filtro na caixa do filtro. Certifique-se de que a borda do filtro encaixa-se perfeitamente na caixa.

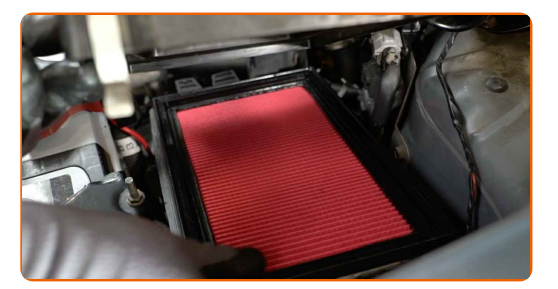

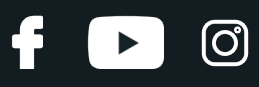

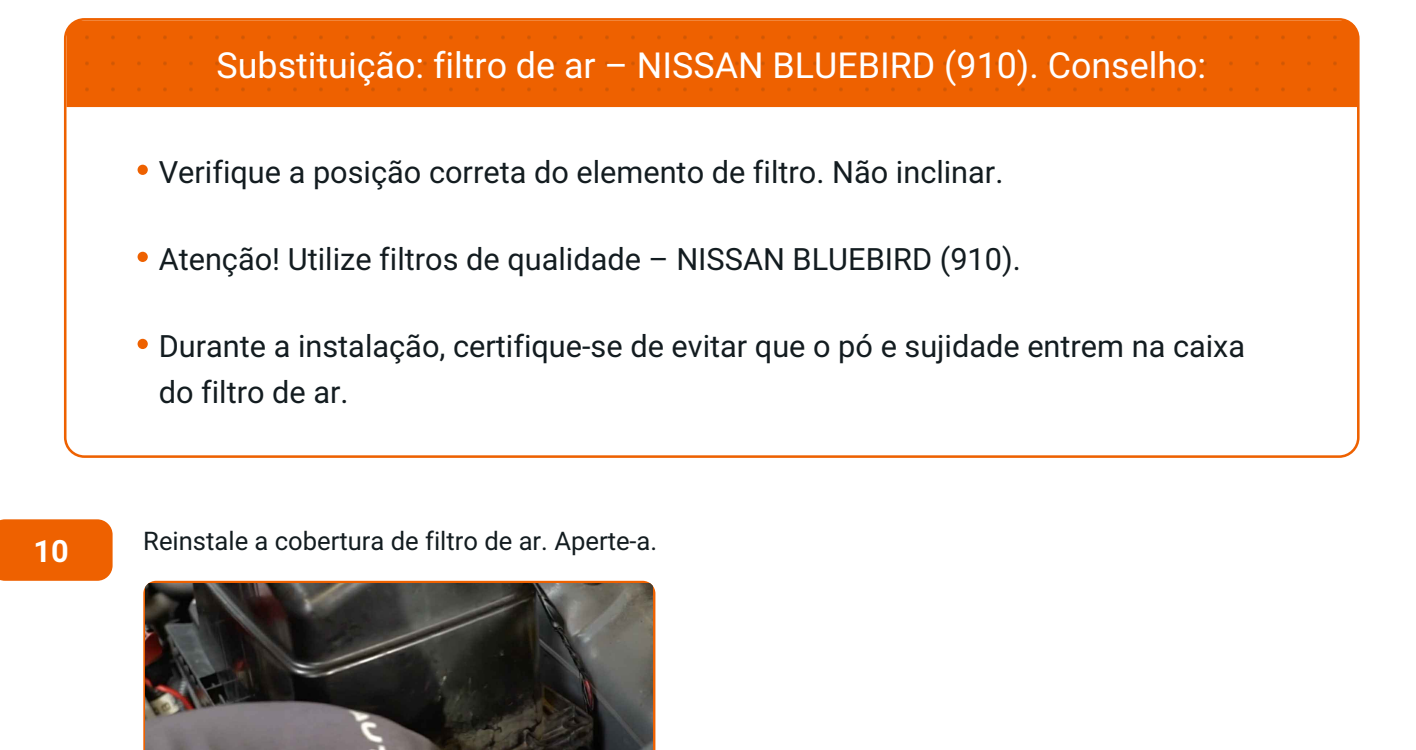

**11**

Pressione os clips da tampa do filtro de ar no seu lugar.

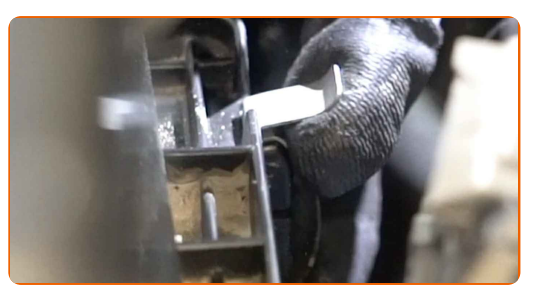

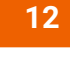

Remova a proteção do guarda-lamas.

**13**

Feche o capô.

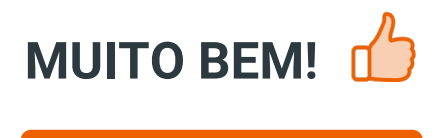

**VER MAIS [TUTORIAIS](https://club.auto-doc.pt/manuals/nissan/bluebird/bluebird-910?utm_source=club.auto-doc.pt&utm_medium=referral&utm_campaign=vote_PDF&utm_term=pt)**

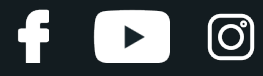

#### **AUTODOC — ALTA QUALIDADE E PEÇAS DE AUTOMÓVEIS A PREÇOS ACESSÍVEIS ONLINE**

APLICATIVO MÓVEL AUTODOC: AGARRE ÓTIMAS OFERTAS E FAÇA COMPRAS [CONVENIENTEMENTE](https://interstitials.onelink.me/1036709825?pid=pdf) $+$  AUTODOC **TODAY'S OFFERS AUTODOC GET IT ON Google Play** 08 12 27 Download on the Store **Download** Spark,

**UMA ENORME SELEÇÃO DE PEÇAS DE REPOSIÇÃO PARA O SEU [AUTOMÓVEL](https://www.auto-doc.pt?utm_source=pdf)**

#### **FILTRO DE AR: UMA AMPLA [SELEÇÃO](https://www.auto-doc.pt/pecas-sobresselentes/filtro-de-ar-10360?utm_source=pdf)**

## **DISCLAIMER (ISENÇÃO DE RESPONSABILIDADE):**

O documento contém apenas recomendações gerais que podem ser úteis para os Senhores quando procederem a trabalhos de reparação ou substituição. AUTODOC não se responsabiliza por qualquer perda, lesão, danificação de propriedade que ocorre durante o processo de reparação ou substituição devido a utilização incorreta ou interpretação errada da informação fornecida.

AUTODOC não se responsabiliza por qualquer possível erro ou falta de clareza contidos neste guia. A informação fornecida destina-se exclusivamente a fins de informação e não pode substituir as instruções de especialista.

AUTODOC não se responsabiliza pelo uso incorreto ou perigoso de equipamento, ferramentas e peças de automóvel. AUTODOC recomenda fortemente usar do máximo cuidado e observar as regras de segurança quando proceder a trabalhos de reparação ou substituição. Lembramos: o uso de peças de automóvel de qualidade inferior não garante o nível apropriado de segurança no trânsito.

© Copyright 2022 – Todos os conteúdos deste site, especialmente textos, fotografias e gráficos, estão sob a proteção do copyright. AUTODOC GmbH reserva todos os direitos, incluindo os direitos de reprodução, publicação, edição e tradução.